# **21 CFR Part 11 Solutions for Domino and Notes**

**How Secur***Trac* **and Secur***Esign* **Help to Enable Compliance?**

**DOC ID SEWPCFR211103** 

### **Disclaimer**

THIS DOCUMENTATION IS PROVIDED FOR REFERENCE PURPOSES ONLY. WHILE EFFORTS WERE MADE TO VERIFY THE COMPLETENESS AND ACCURACY OF THE INFORMATION CONTAINED IN THIS DOCUMENTATION, THIS DOCUMENTATION IS PROVIDED "AS IS" WITHOUT ANY WARRANTY WHATSOEVER AND TO THE MAXIMUM EXTENT PERMITTED, IBM DISCLAIMS ALL IMPLIED WARRANTIES, INCLUDING WITHOUT LIMITATION THE IMPLIED WARRANTIES OF MERCHANTABILITY, NONINFRINGEMENT AND FITNESS FOR A PARTICULAR PURPOSE, WITH RESPECT TO THE SAME. IBM SHALL NOT BE RESPONSIBLE FOR ANY DAMAGES, INCLUDING WITHOUT LIMITATION, DIRECT, INDIRECT, CONSEQUENTIAL OR INCIDENTAL DAMAGES, ARISING OUT OF THE USE OF, OR OTHERWISE RELATED TO, THIS DOCUMENTATION OR ANY OTHER DOCUMENTATION. NOTWITHSTANDING ANYTHING TO THE CONTRARY, NOTHING CONTAINED IN THIS DOCUMENTATION OR ANY OTHER DOCUMENTATION IS INTENDED TO, NOR SHALL HAVE THE EFFECT OF, CREATING ANY WARRANTIES OR REPRESENTATIONS FROM IBM (OR ITS SUPPLIERS OR LICENSORS), OR ALTERING THE TERMS AND CONDITIONS OF THE APPLICABLE LICENSE AGREEMENT GOVERNING THE USE OF THIS SOFTWARE.

### **List of Trademarks**

Domino, Domino Designer, Lotus, Lotus Notes, LotusScript, and Notes are trademarks or registered trademarks of Lotus Development Corporation and/or IBM Corporation in the United States, other countries, or both. Java, JavaScript, and all Java-based trademarks and logos are trademarks or registered trademarks of Sun Microsystems, Inc. in the United States, other countries, or both. All other trademarks are the property of their respective owners.

### **Contact for More Information**

This paper has been provided by Extracomm Inc.

Extracomm Inc. Suite 201, 100 Mural St Richmond Hill, Ontario L4B 1J3 [www.extracomm.com](http://www.extracomm.com/) Voice: (905)709-8602

# **Table of Contents**

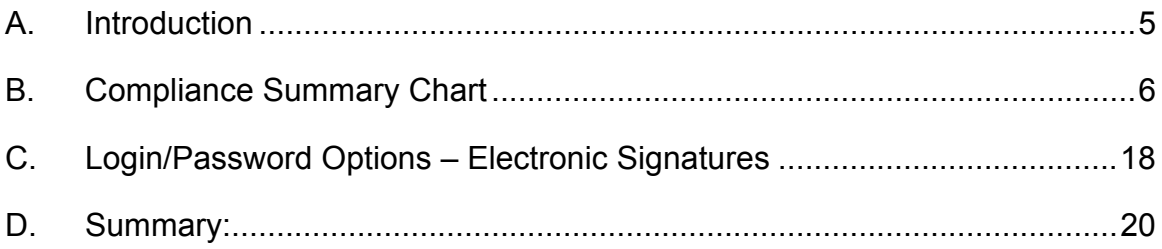

# <span id="page-3-0"></span>**A. Introduction**

21 CFR Part 11 is a Food & Drug Administration (FDA) regulation, enacted in 1997, which covers electronic records/electronic signatures when used for FDA regulated activities. Part 11 describes the process for creating, modifying, maintaining, archiving, retrieving, and transmitting electronic records, and the use of electronic signatures when complying with the Federal Food, Drug, and Cosmetic act or any other Food and Drug Administration regulation. The focus of this regulation is to ensure the integrity, trustworthiness/reliability, traceability, and accountability of a company's record management process.

Examples of companies affected by this regulation include those who produce pharmaceuticals, color additives, food additives, livestock feed, medical devices, and who convey food. Domino provides the tools to help administrators and system/application designers to create applications that meet the compliance requirements.

The purpose of this paper is to provide technical guidance to our customers who are building or modifying applications that may be used as part of the compliance process. The focus of this paper is on Domino as an application development platform with the Notes client. The instructions and guidance within this document highlight SecurTrac Electronic Signature Module and options available within Domino to assist our customers in building compliant and secure applications for their environment.

The intended audiences for this paper are system administrators who manage the systems, and system/application designers who develop applications. We expect that administrators and designers already will be familiar with the 21 CFR 11 requirements and how they apply to their company's procedures. For additional information on Domino Designer and Domino security, go to the Lotus Developer Domain (formerly Notes.Net) at <http://www.lotus.com/ldd>. This paper includes the text of the 21 CFR 11 regulation, identified by lines around the text. Sections 11.1 through 11.3 are informational sections, which are provided to assist in understanding the scope, implementation, and definitions used in the 21 CFR 11 regulation.

- Note: Other technologies such as Web-based access are also available but, when dealing with the Web, developers need to be aware that browsers have fewer capabilities and design options than Notes clients. In particular, browsers do not yet support digital signatures and document-level encryption. These limitations may make things more challenging for the designer of the application.
- **Important: Content of this paper has been sourced from Lotus Software White Paper "21 CFR Part 11 Requirements for Domino and Notes" January 2003. Secur***Esign* **is the implementation of the recommendations in the paper. Secur***Esign* **is designed to assist regulated companies meet the strict requirements of Part 11.**

## <span id="page-4-0"></span>**B. Compliance Summary Chart**

This following chart is intended to provide a summary of the key points in interpreting parts of 21 CFR pertaining to electronic signatures and records.

In the chart there is mention of two products. Each product functions independently, but when used together they can be part of a complete compliance enabling solution:

**Secur***Trac* – generates detailed audit records such as data changes, signature histories

- Database monitoring including data, design, ACL (security information)
- Domino Directory Monitoring
- Mail monitoring all attributes
- Notes.ini file monitoring
- Intrusion Detection for applications that complements your existing network security
- Real-time monitoring and alerts

**Secur***Esign* – generates electronic signatures based on Notes.id

- Quick design element application to database
- Utilize proven authentication approach Notes.id
- LotusScript configuration of specific values
- Reason for change comments attached to signature

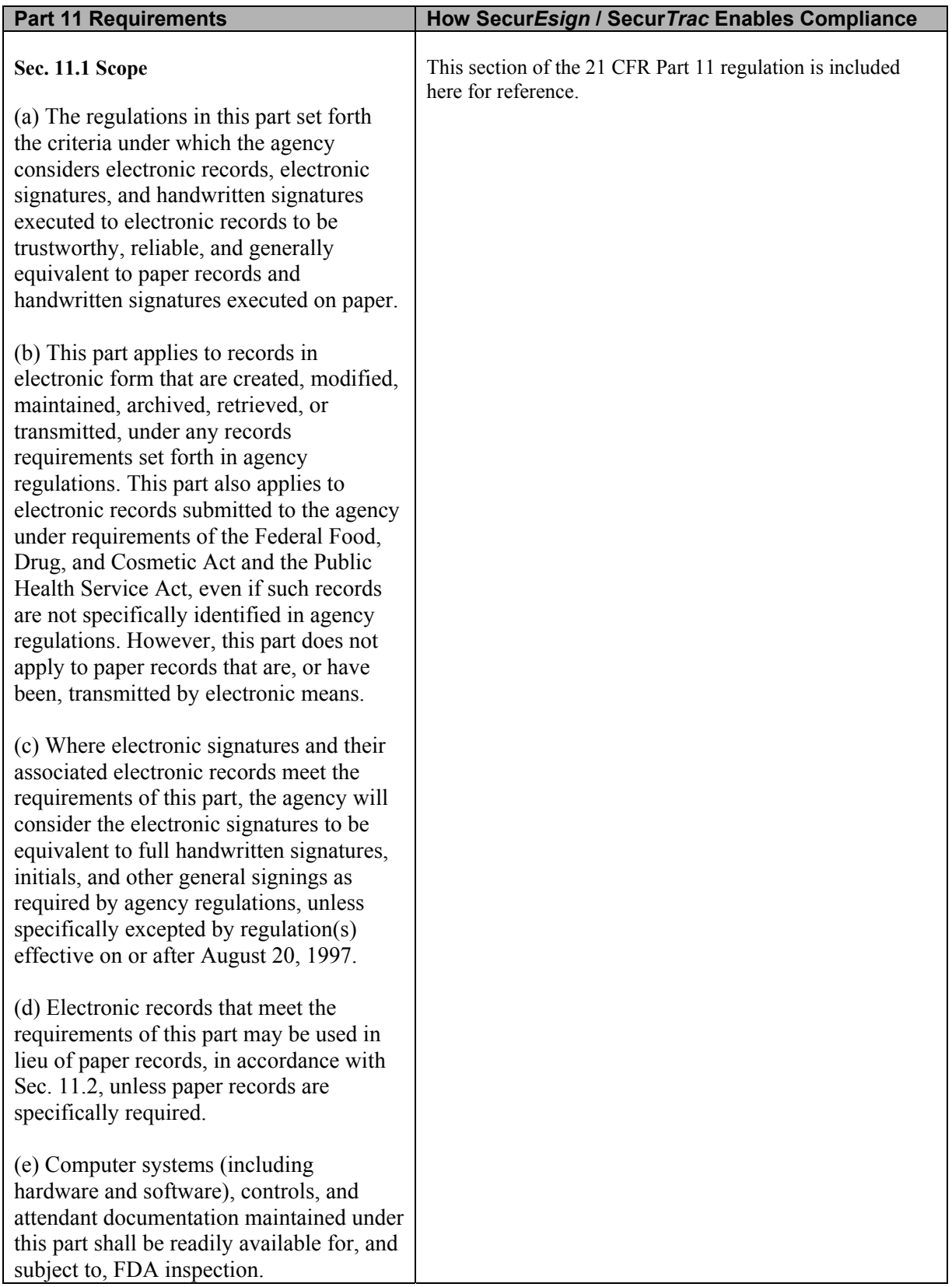

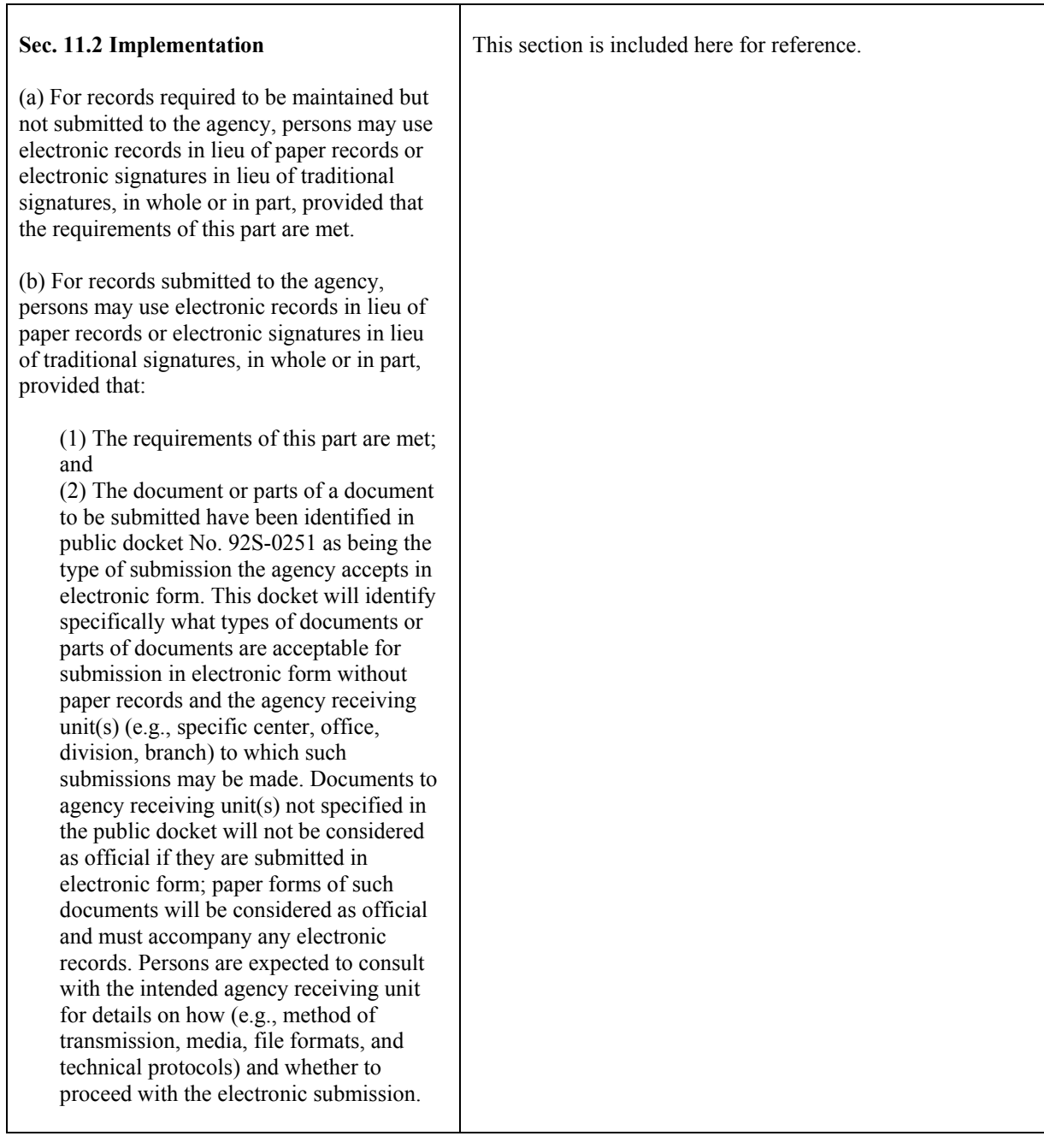

T

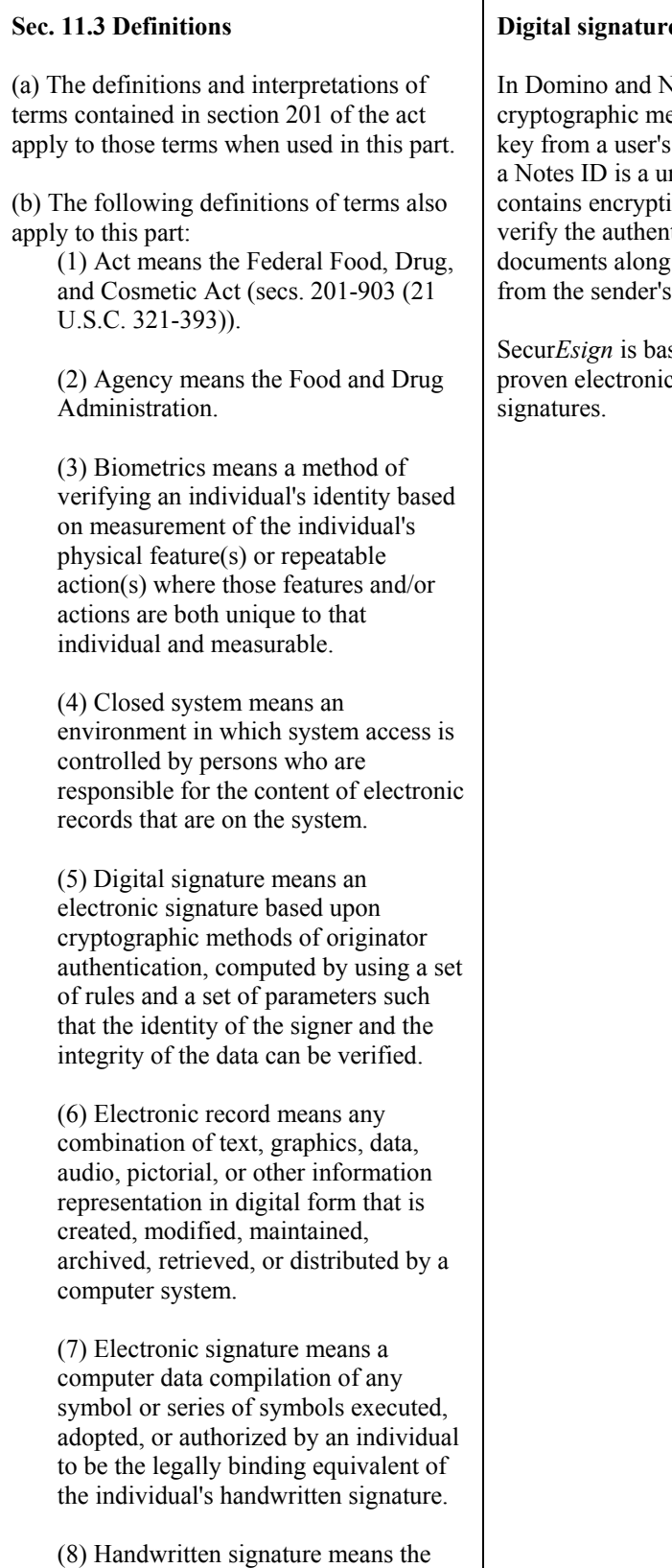

#### scripted name or legal mark of an

 $\mathbf{I}$ 

Iotes, digital signatures are secured by eans. Signatures are created with the private Notes ID. The assignment of a digital key in nique public/private value. (A Notes ID con keys and certificates that Domino uses to ticity of a file.) Signatures are stored in with the public key and a list of certificates  $ID.$ 

sed on and utilizes Domino's and Notes welle signing function to create electronic

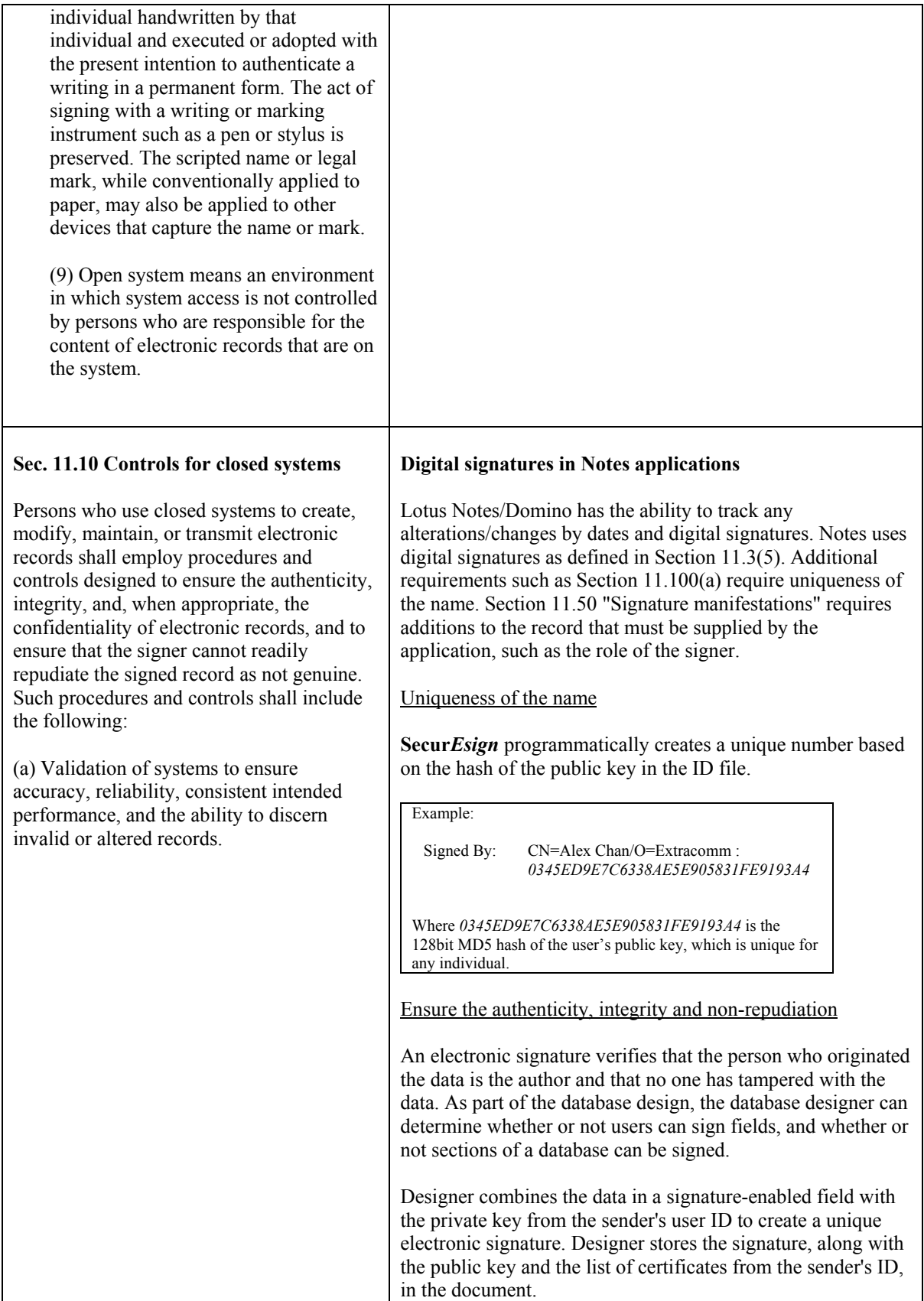

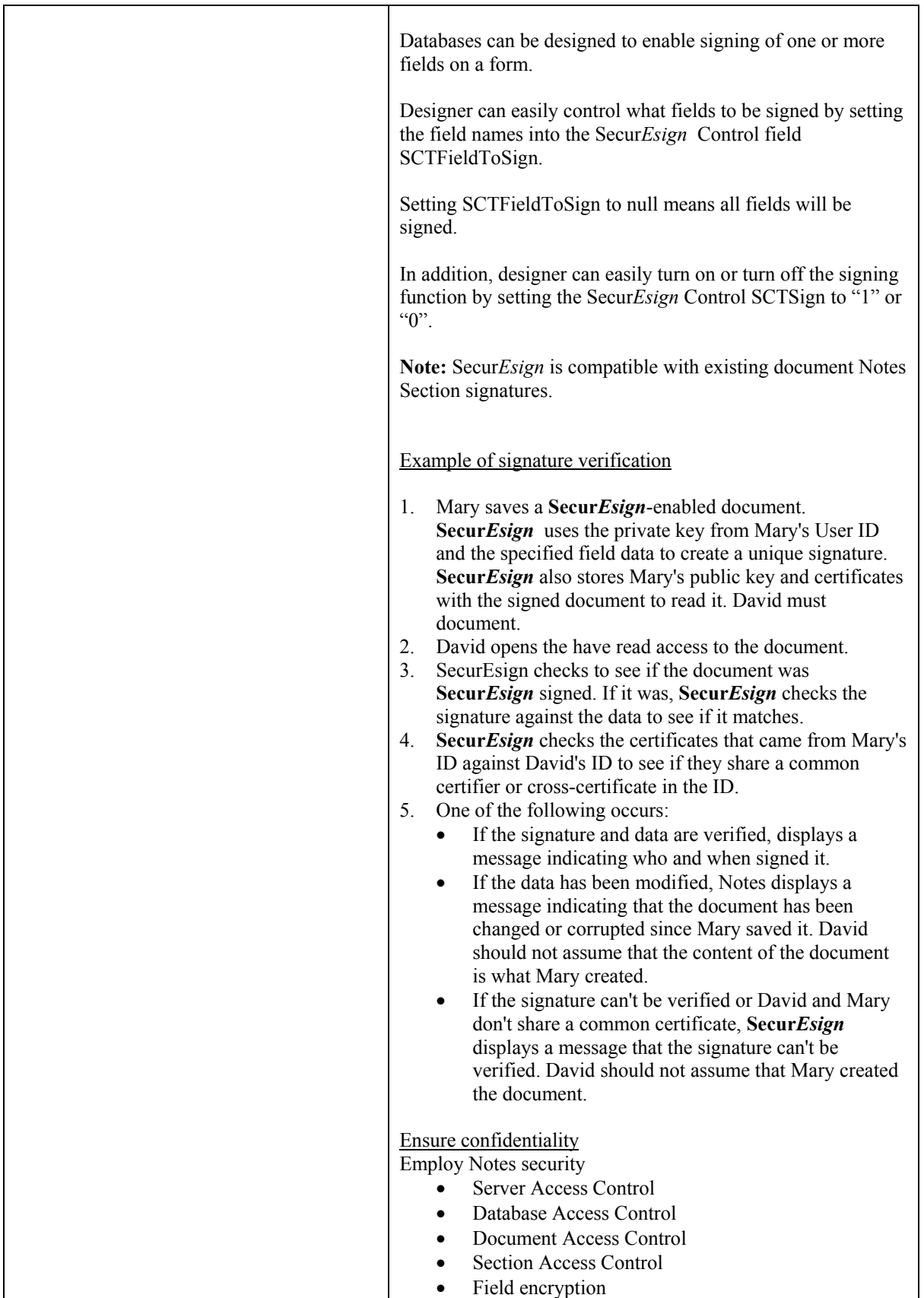

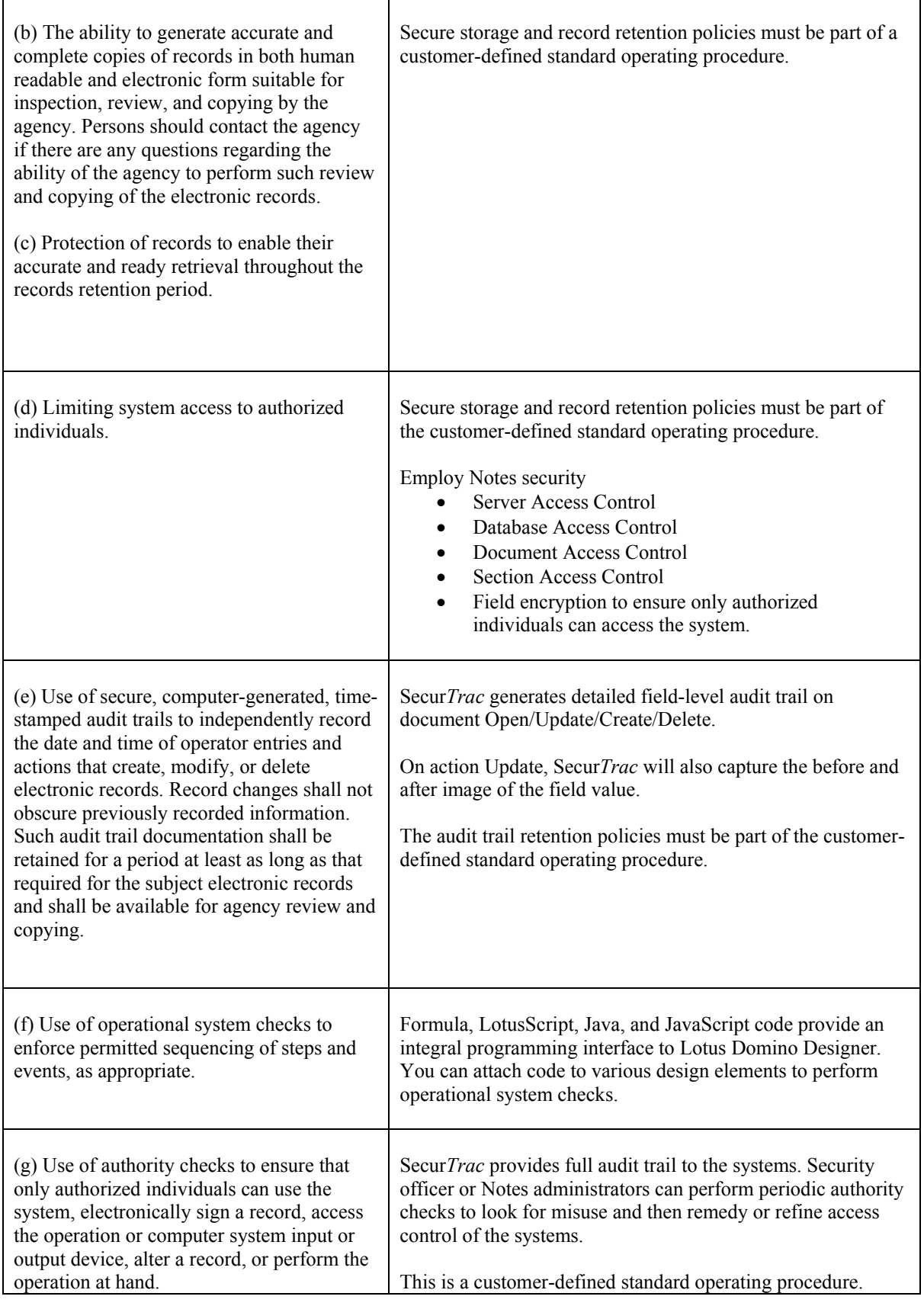

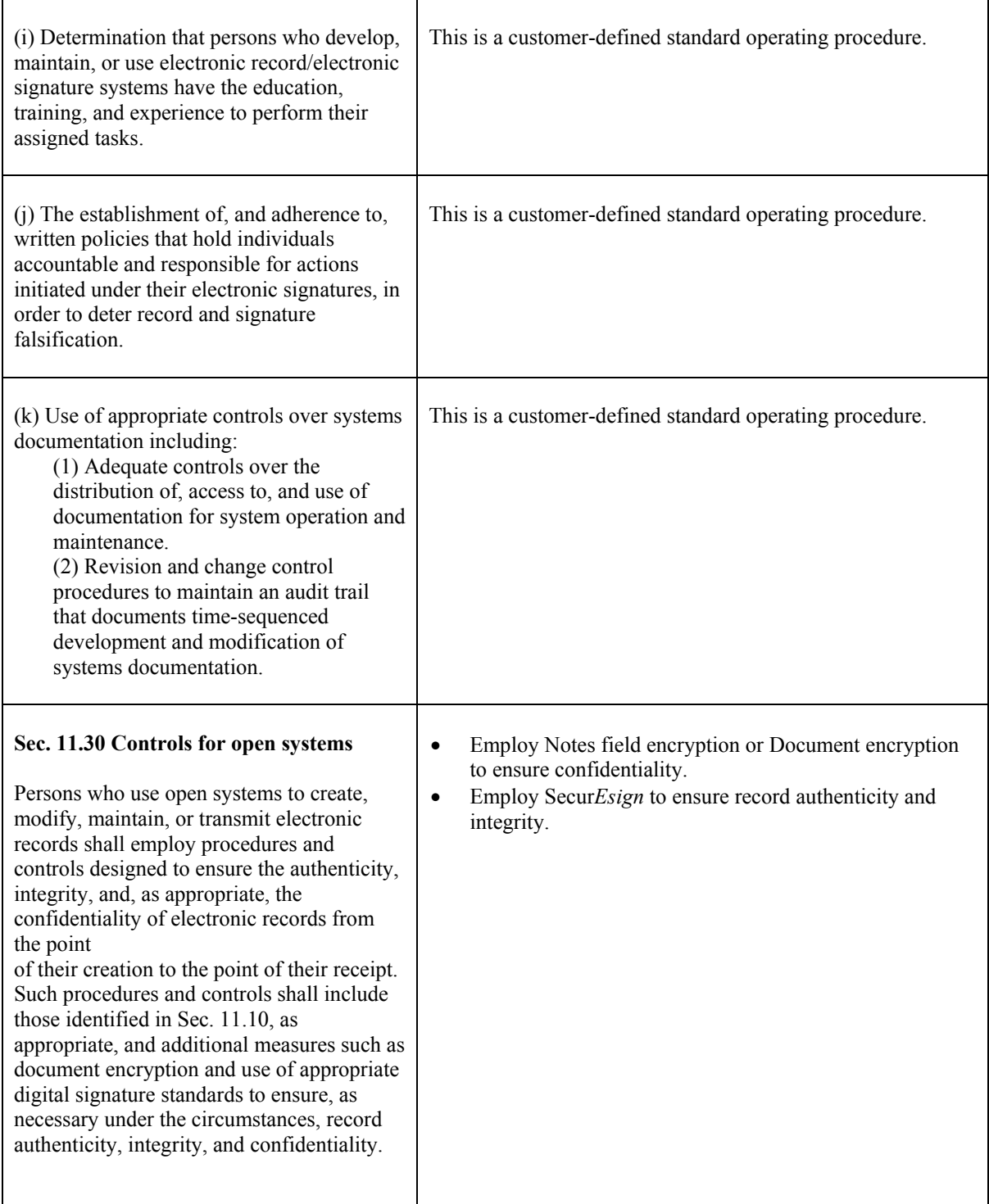

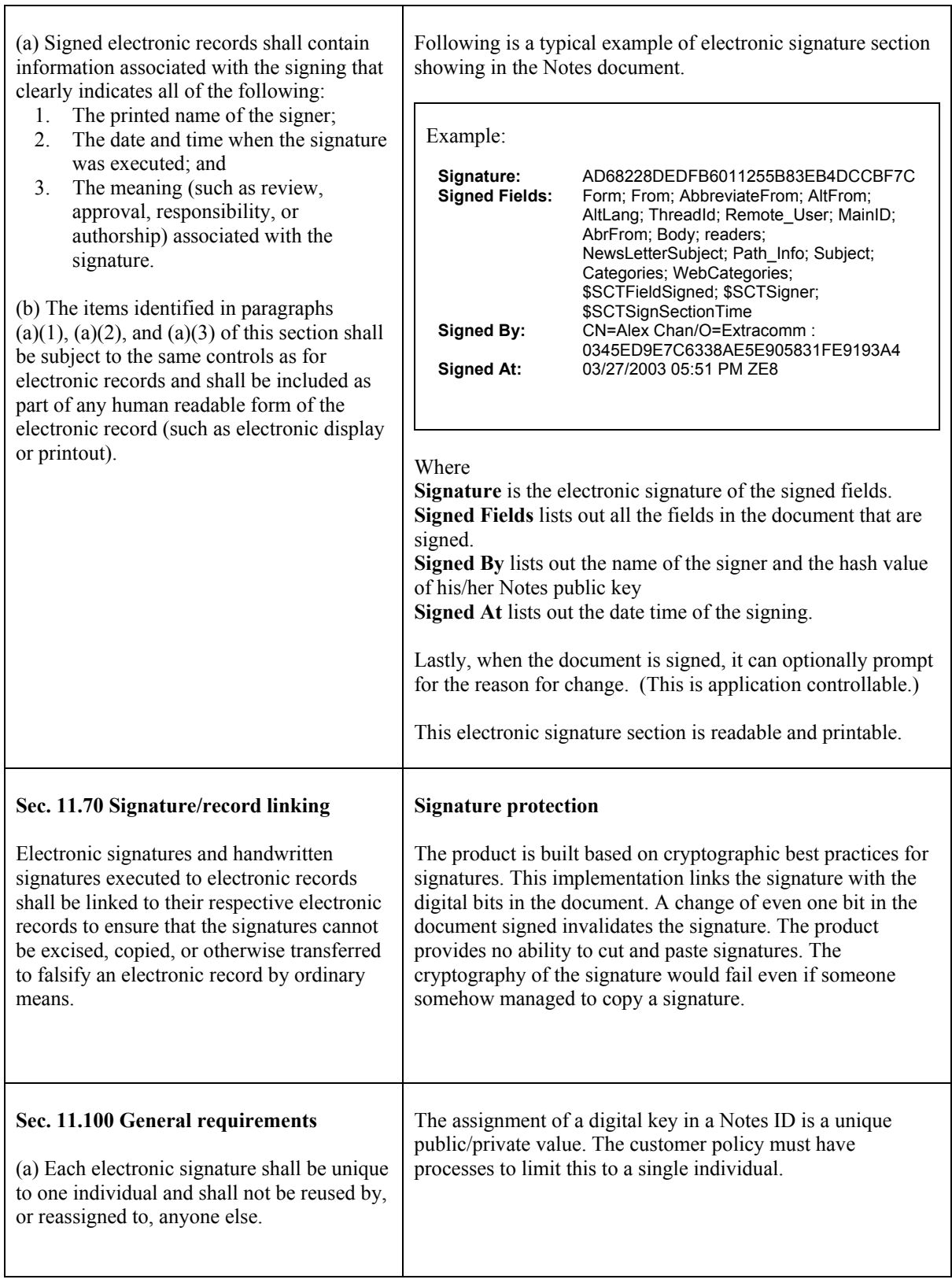

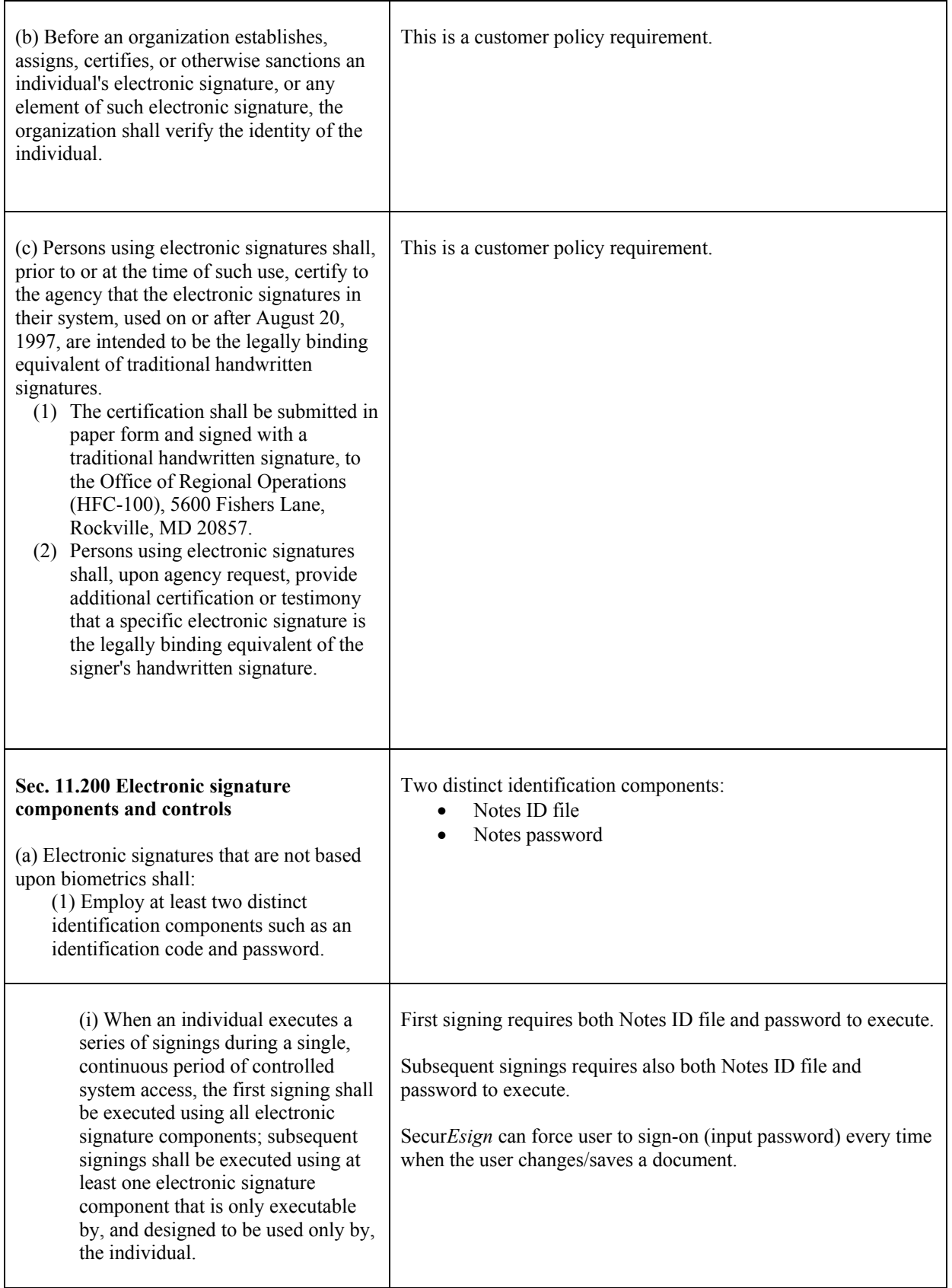

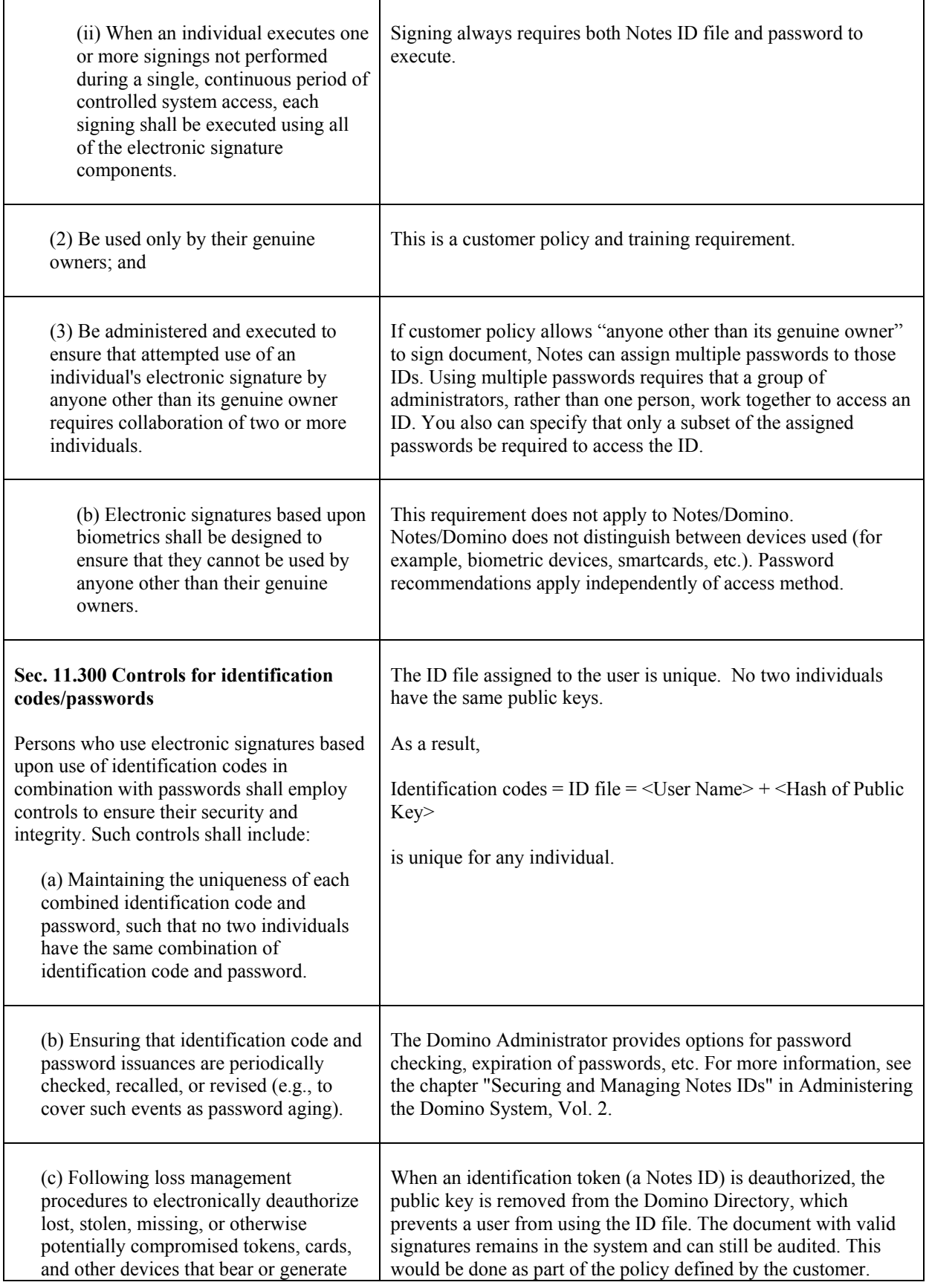

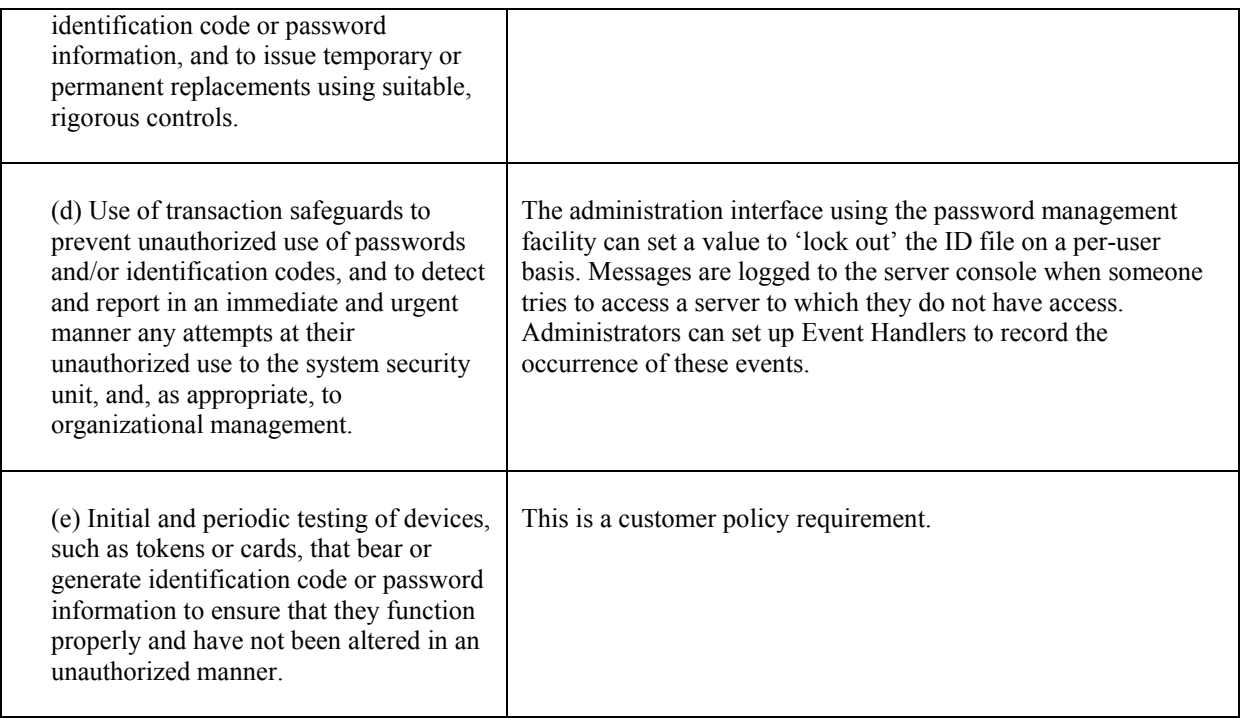

## <span id="page-16-0"></span>**C. Login/Password Options – Electronic Signatures**

There are various scenarios for setting up logins for accessing electronic resources. Having multiple levels of access adds additional security and authentication for applications that are to be compliance enabled.

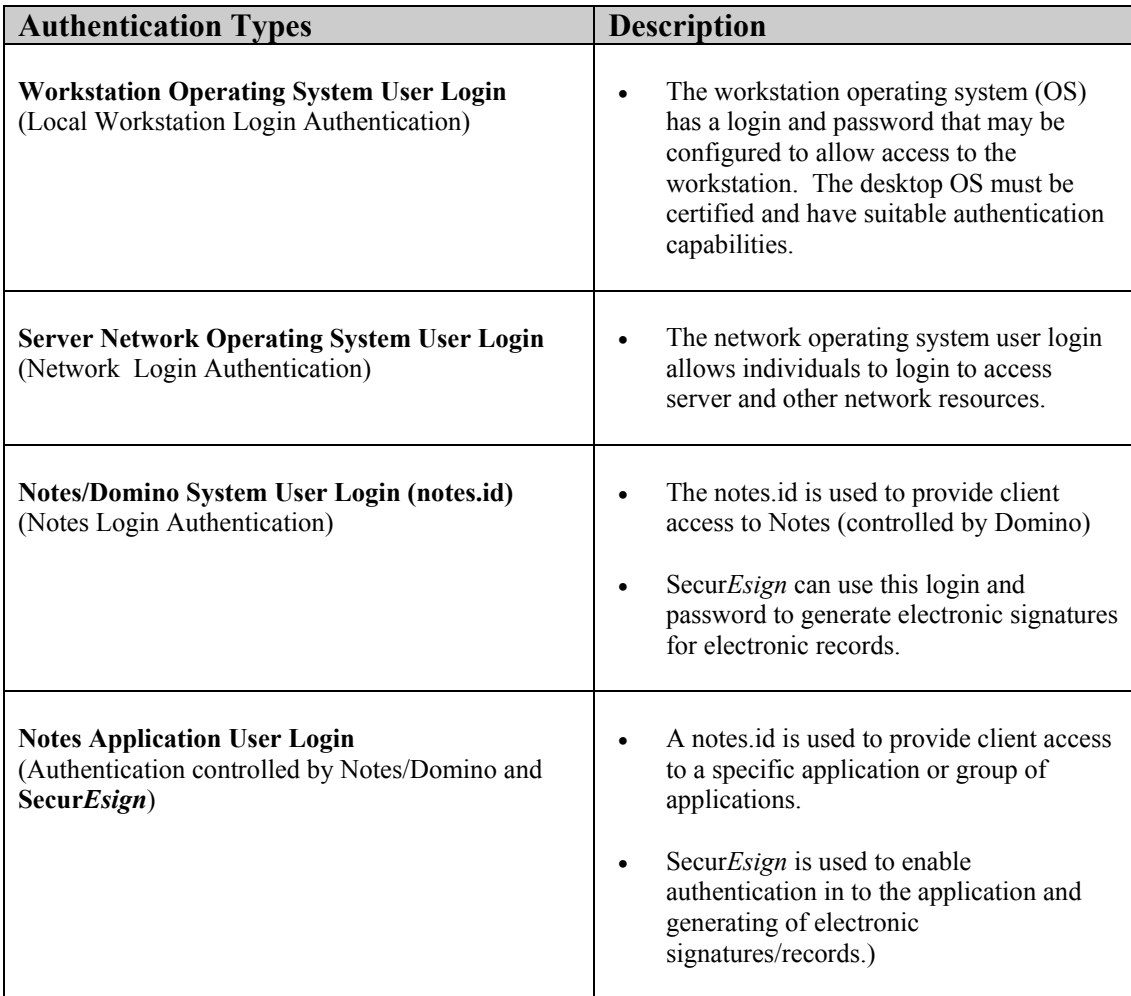

#### **Scenarios of Use for Access and Electronic Signatures**

With single sign-on logins it is possible to provide a single login/password for workstation to application access.

In order to increase security and deter unauthorized access, multiple logins and passwords may be used The following scenarios provide some possible options for authentication:

#### **Scenario One:**

- RS Company has single sign-on to the workstation, network and into Notes.
- The notes.id (login, password) is used for application access as well.
- Secur*Esign* will prompt the user to re-authenticate with their notes. id upon opening or saying actions on the database application. (electronic signature generation for the application).

#### **Scenario Two:**

- SR Company has a single sign-on login for workstation and network access.
- When launching Notes, the user must authenticate to the notes id in order to access Notes and the applications.
- The notes.id may be the same login name as workstation/network access but a different password, or the login and password may be totally unique form the workstation/network access login and password.
- Secur*Esign* will prompt the user to re-authenticate with their notes id upon opening or saving actions on the database application. (electronic signature generation for the application).

#### **Scenario Three:**

- TR Company has a login/password for access to the workstation
- A separate login/password is required for network access.
- When launching Notes, the user must authenticate to the notes.id in order to access Notes and the applications.
- Secur*Esign* will prompt the user to re-authenticate with their notes.id upon opening or saving actions on the database application. (electronic signature generation for the application).

#### **Scenario Four:**

- Any combination of single or multiple logins are provided to get access to workstation, network and Notes.
- A separate notes.id (login, password) must be authenticated to access a specific application.
- Secur*Esign* will prompt the user to re-authenticate with their notes.id upon opening or saving actions on the database application. (electronic signature generation for the application).

#### **The Management Issue**

Managing logins/password and signatures can be a time consuming task. This is particularly true if multiple logins/passwords are used as several administration tools may be needed to be to create and update items.

With **Secur***Esign***,** administration of logins/passwords and signatures are managed consistently. The Domino Administrator tools are used to manage logins/passwords and signatures. No external software, databases or tools are needed.

The advantages of utilizing a Notes based solution includes:

- No learning curve for administration
- Quick implementation on any application
- No external non-Notes databases or compliance applications to manager and monitor
- Significant time and cost savings

### <span id="page-18-0"></span>**D. Summary:**

**Secur***Esign* utilizes notes.id cryptology and a proven signature and record approach.

**Secur***Esign* will also complement **Secur***Trac*. **Secur***Trac* provides a full audit trail for data changes, electronic signatures and more.

Through the implementation of **Secur***Esign* and **Secur***Trac*, electronic signatures/records and auditing compliance can be enabled quickly and cost effectively.

New and existing applications can have signatures and data tracking added consistently providing instant scalability.

All records and management are kept within the Domino environment eliminating the need for non-Notes solutions.